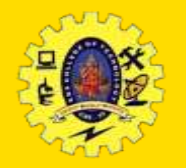

# **SNS COLLEGE OF TECHNOLOGY**

#### **(An Autonomous Institution)**

Re-accredited by NAAC with A+ grade, Accredited by NBA(CSE, IT, ECE, EEE & Mechanical) Approvedy by AICTE, New Delhi, Recognized by UGC, Affiliated to Anna University, Chennai

#### **Department of MCA**

### **Angular JS Powers IONIC**

**CREDITS**: This presentation template was created by **Solides IV –Sprucing Up [Mobile](http://bit.ly/2TyoMsr) Apps** images by **[Freepik](http://bit.ly/2TtBDfr)** and illustrations by **Stories.** Course: **Mobile Application Development** Class / Semester: II MCA / III Semester

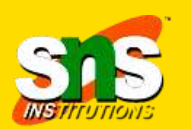

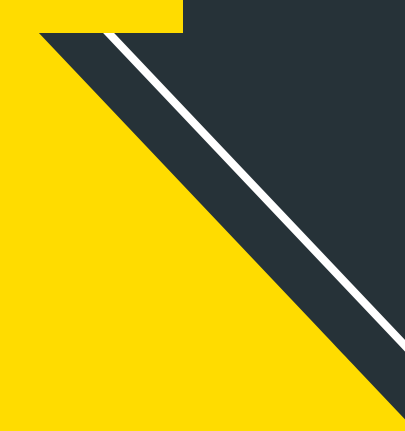

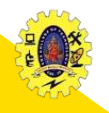

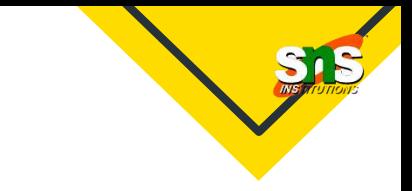

- $\Box$  Ionic combines HTML5+CSS, AngularJS and use Cordova to work on native device functions
- $\Box$  [Angular](https://angular.io/) is the underlying framework that powers Ionic
- $\Box$  Angular is responsible for the component API that is the building block of Ionic

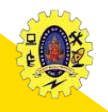

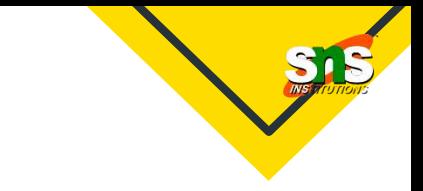

#### *A Single Application for Multiple Platforms*

- $\Box$  Ionic has its library of optimized JS, HTML and CSS tools as Ionic platform is developed upon AngularJS along with Sass
- $\Box$  Tedious coding and developing processes have been discarded through Ionic
- $\Box$  Push a single code, and your web application will perform over different platforms

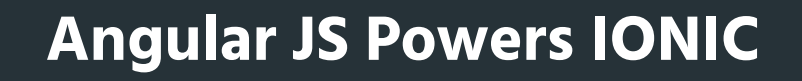

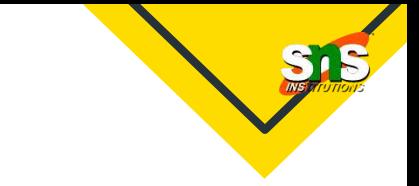

#### *Reusable App Logic:*

- $\Box$  Fusing AngularJS and Ionic enables the developers to separate user interfaces, system logic, and data models
- $\Box$  This means that the developers in parallel can reuse the logic and also customize the UI for different gadgets and different platforms

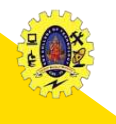

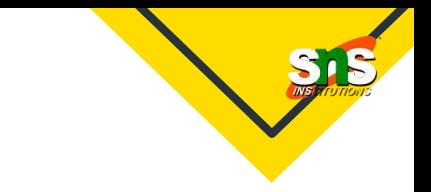

*Performance of Ionic Apps*

 $\Box$  Ionic has optimized UI components with Crosswalk in the CLI to ensure the smooth performance across various platforms

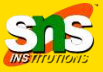

#### *Create Custom Components*

- $\Box$  Creating innovative icons and splash screens is a challenging task, especially for hybrid app development
- **But Ionic required to build only two files**  $-\frac{a_i}{a}$ **, .psd or .png within the** resources directory for creating custom components

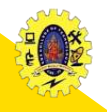

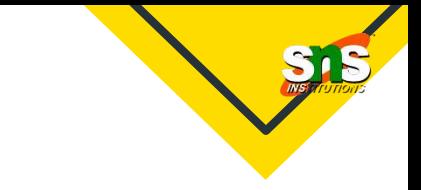

#### *Angular's Three-way Data-Binding*

- Angular allows [three-way data binding](https://django-angular.readthedocs.io/en/latest/three-way-data-binding.html) which means it enables simultaneous updating of the data model, UI as well as backend data
- It means that in Angular, it is easy to take the users' inputs, process the information, save it on the server, and hence keeping the user interface synched with the backend is much easier

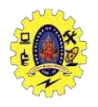

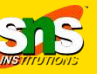

#### *Testability*

- $\Box$  AngularJS eases out the testing process to a certain extent due to the [Dependency Injection](https://en.wikipedia.org/wiki/Dependency_injection) (DI) feature
- $\Box$  This feature lets the developers fetch the pieces of the code from anywhere and duplicates the code for testing purposes

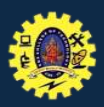

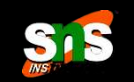

#### **REFERENCES**

- Anubhav PraHan, Anil V Deshpande, "Composing Mobile Apps using Android", Wiley Edition, 2014
- http://www.dre.vanderbilt.edu/~schmidt/android/android-4.0/out/target/ common/docs/doc-commentcheck/guide/topics/graphics/2d-graphics.html
- https://developer.android.com/guide/topics/graphics/drawabl e-animation

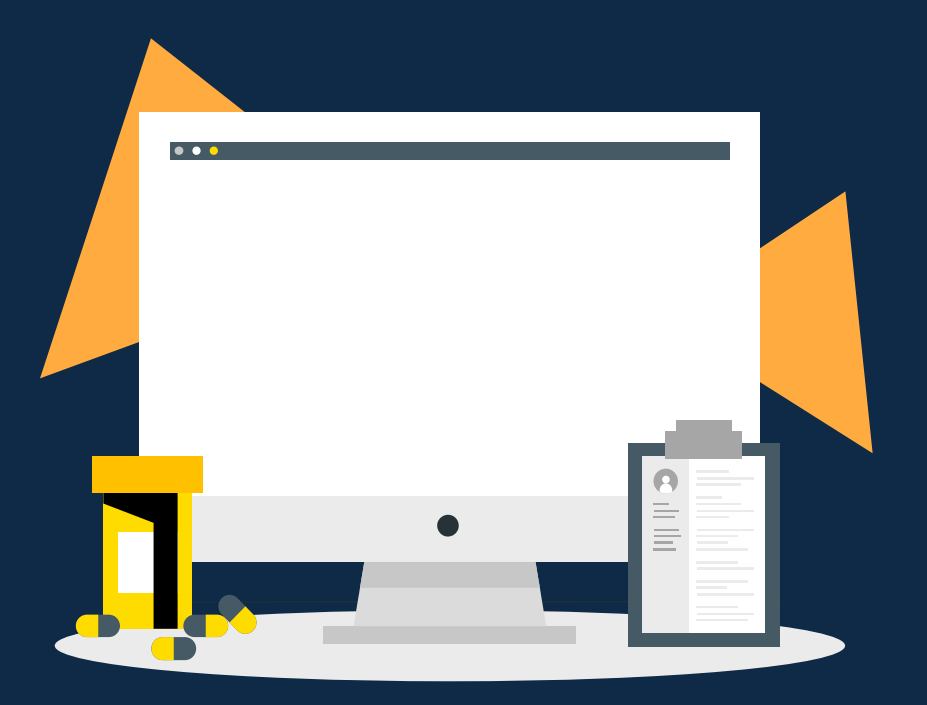